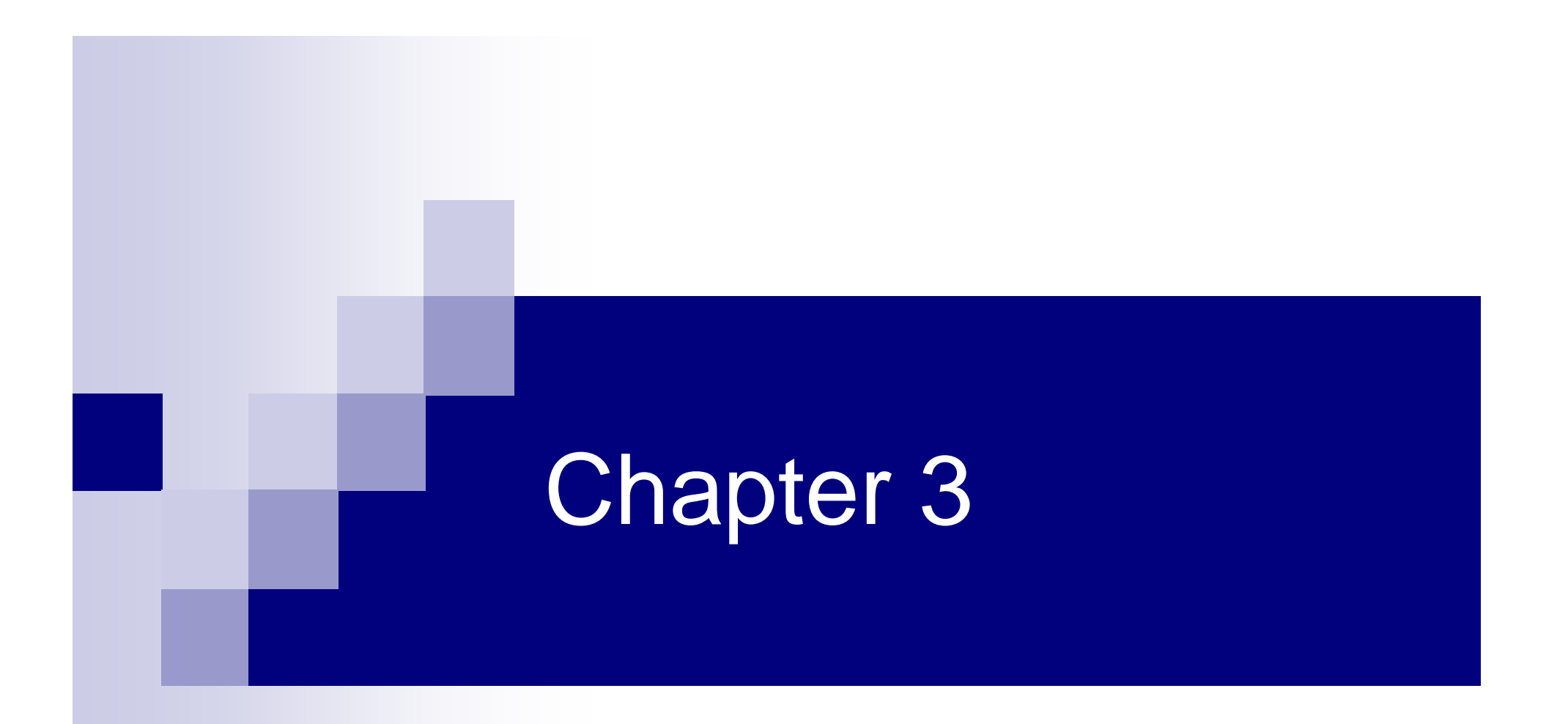

## Descriptive Analysis and Presentation of Bivariate Data

# Chapter 3 Overview

- 3-1 Bivariate Data
- $\mathcal{L}(\mathcal{L})$ ■ 3-2 Linear Correlation
- 3-3 Linear Regression

# 3-1 Bivariate Data

■ Bivariate Data is data that has two different variables obtained from the same population.

□ Similar to *x* vs *y* data in algebra.

- Possible Types of Data:
	- □ Two Qualitative Variables
	- □ One Qualitative Variable & One Quantitative Variable
	- **□ Two Quantitative Variables**

When bivariate data result from two qualitative (attribute or categorical) variables, the data are often arranged on a **cross-tabulation** or **contingency table**. Let's look at an example.

Thirty students from our college were randomly identified and classified according to two variables: gender (M/F) and major (liberal arts, business administration, technology), as shown in Table 3.1.

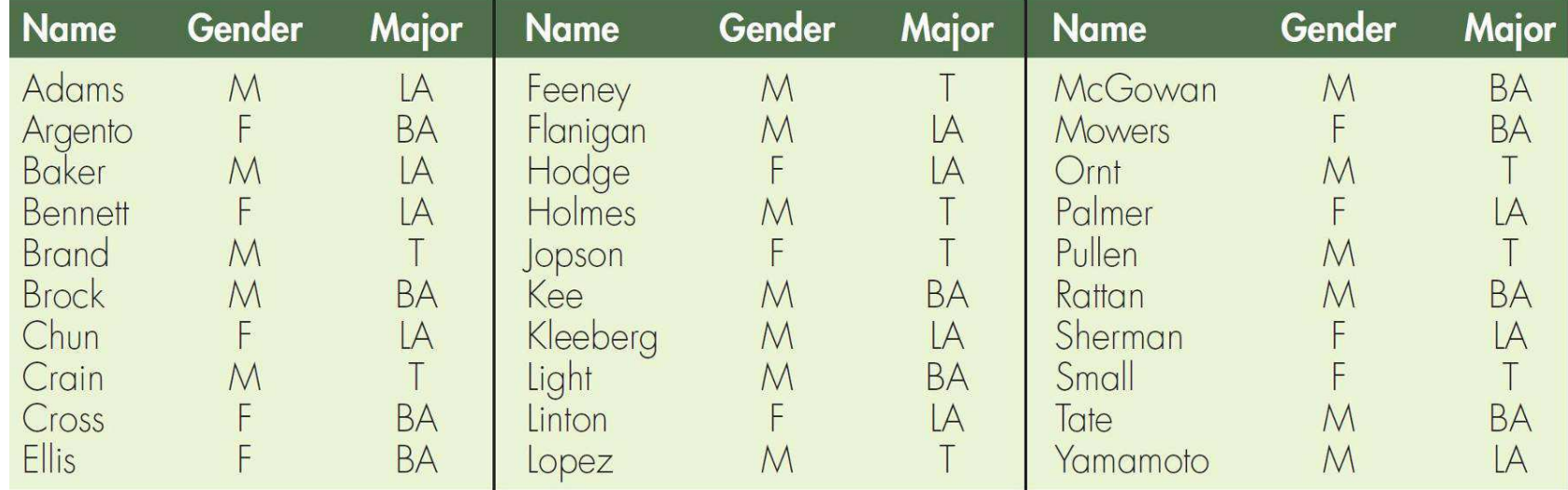

Genders and Majors of 30 College Students **[TA03-01]**

**Table 3.1**

**These 30 bivariate data can be summarized on a 2**  $\times$  **3** cross-tabulation table, where the two rows represent the two genders, male and female, and the three columns represent the three major categories of liberal arts (LA), business administration (BA), and technology (T).

**The entry in each cell is found by determining how many** students fit into each category. Adams is male (M) and liberal arts (LA) and is classified in the cell in the first row, first column.

■See the red tally mark in Table 3.2.

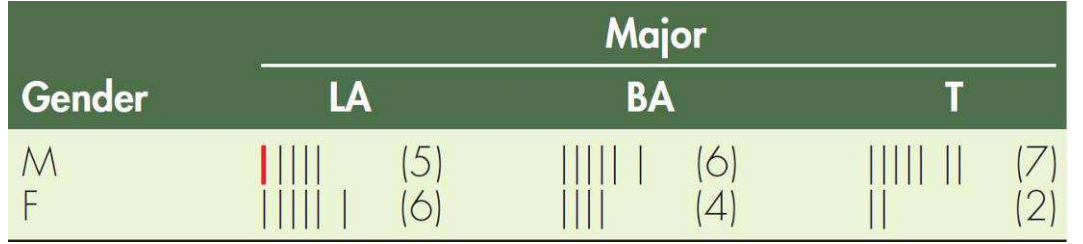

Cross-Tabulation of Gender and Major (tallied)

**Table 3.2**

**The other 29 students are classified (tallied, shown in** black) in a similar fashion.

The resulting 2  $\times$  3 cross-tabulation (contingency) table, Table 3.3, shows the frequency for each cross-category of the two variables along with the row and column totals, called marginal totals (or marginals). The total of the marginal totals is the grand total and is equal to  $n$ , the sample size.

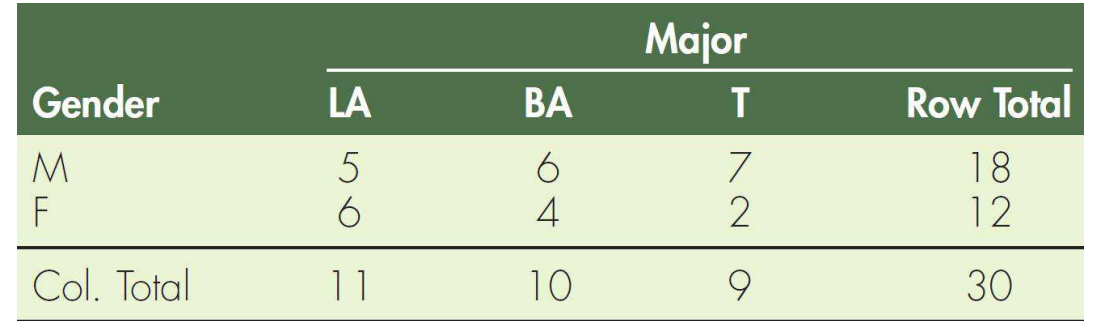

Cross-Tabulation of Gender and Major (frequencies)

■Contingency tables often show percentages (relative frequencies). These percentages can be based on theentire sample or on the subsample (row or column) classifications.

#### Percentages Based on the Grand Total (Entire Sample)

**The frequencies in the contingency table shown in Table** 3.3 can easily be converted to percentages of the grand total by dividing each frequency by the grand total and multiplying the result by 100.

■For example, 6 becomes 20%  $\;\rightarrow$  $(30)^{1100}$ See Table 3.4.

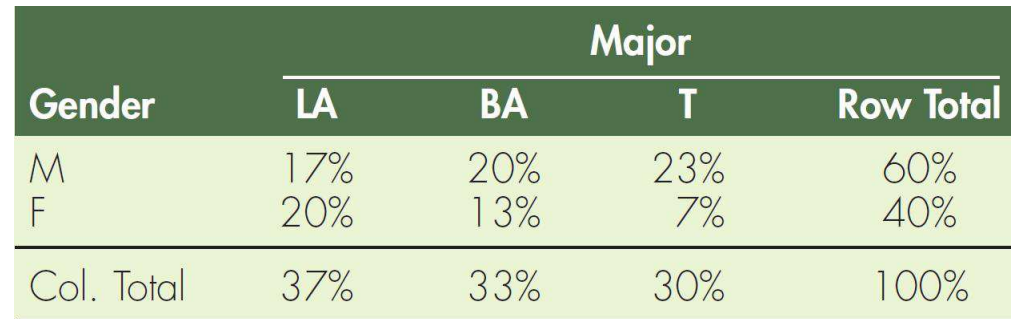

Cross-Tabulation of Gender and Major (relative frequencies; % of grand total)

**Table 3.4**

**From the table of percentages of the grand total, we can** easily see that 60% of the sample are male, 40% arefemale, 30% are technology majors, and so on.

**These same statistics (numerical values describing** sample results) can be shown in a bar graph (see Figure 3.1).

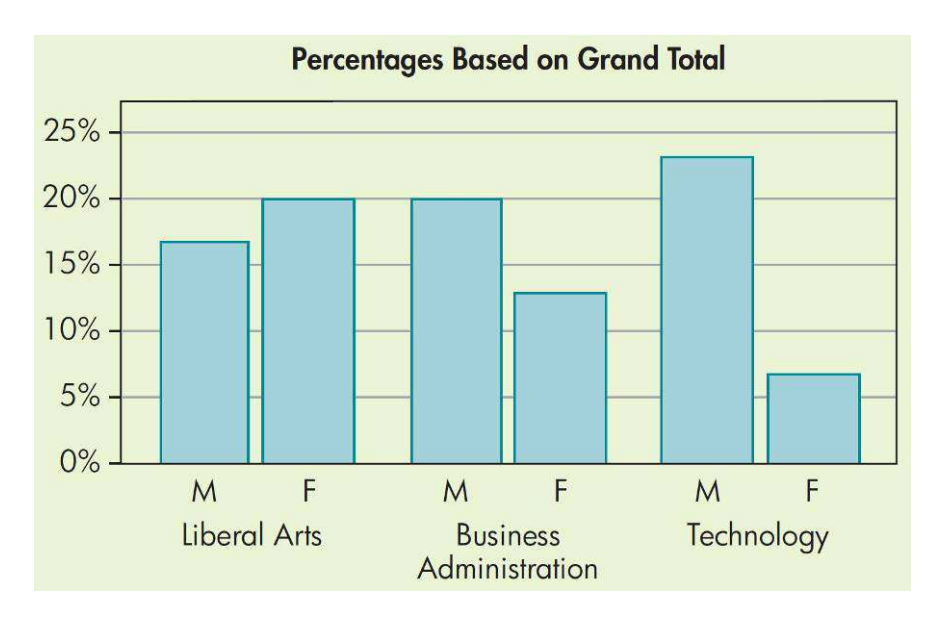

Bar Graph**Figure 3.1**

# 3-1 Contingency Table

■ The following table represents the percentages of a sample of 100 doctors and nurses and whether or not they smoke.

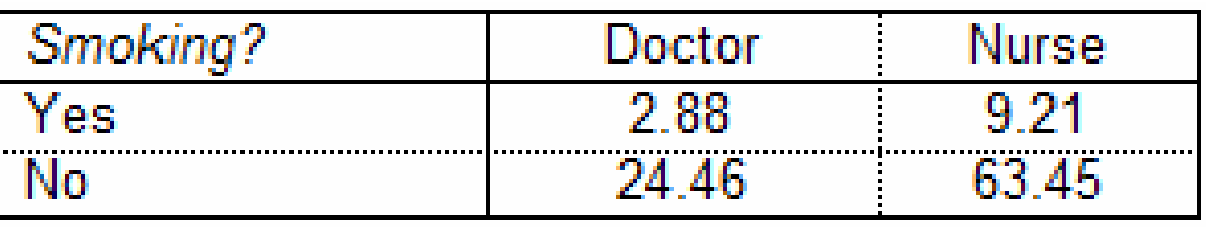

- What percentage of the sample smokes?
- What percentage of the sample was nurses?
- How many people in the sample smoke?

#### One Qualitative and One Quantitative Variable

When bivariate data result from one qualitative and one quantitative variable, the quantitative values are viewed as separate samples, each set identified by levels of the qualitative variable.

#### Example 2 – Constructing Side-by-side **Comparisons**

■The distance required to stop a 3000-pound automobile on wet pavement was measured to compare the stopping capabilities of three tire tread designs (see Table 3.7).

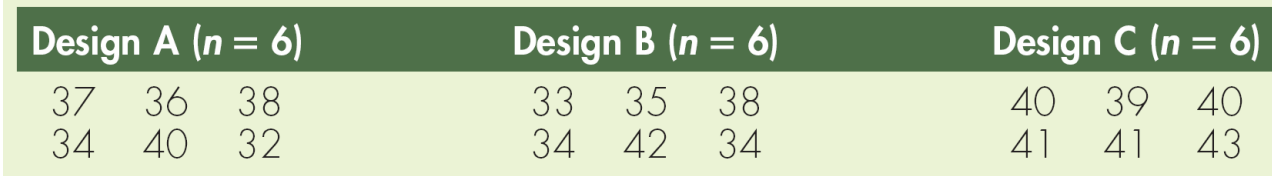

Stopping Distances (in feet) for Three Tread Designs **[TA03-07]**

**Table 3.7**

**Tires of each design were tested repeatedly on the same automobile** on a controlled wet pavement.

#### Example 2 – Constructing Side-by-side **Comparisons**

cont'd

**The design of the tread is a qualitative variable with three** levels of response, and the stopping distance is a quantitative variable.

**The distribution of the stopping distances for tread design** A is to be compared with the distribution of stopping distances for each of the other tread designs.

**This comparison may be made with both numerical and** graphic techniques.

#### Example 2 – Constructing Side-by-side **Comparisons**

cont'd

■Some of the available options are shown in Figure 3.4, Table 3.8, and Table 3.9.

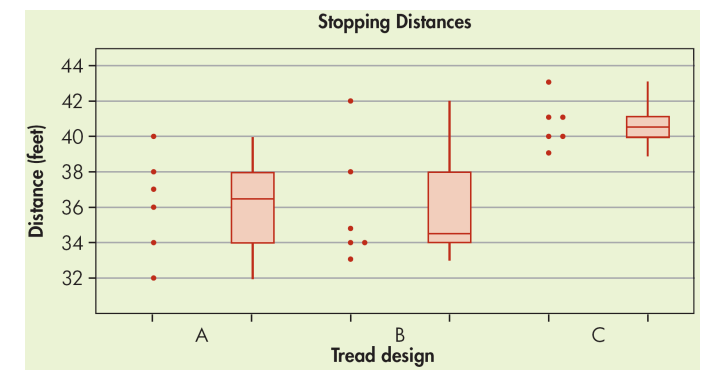

Dotplot and Box-and-Whiskers Display Using a Common Scale**Figure 3.4**

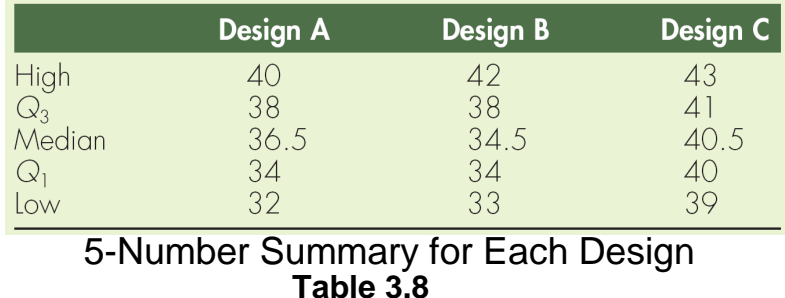

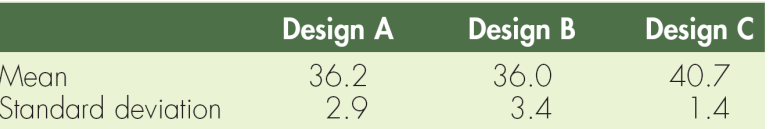

Mean and Standard Deviation for Each Design<br>Table 3.9 **8 Table 3.9** 

When the bivariate data are the result of two quantitative variables, it is customary to express the data mathematically as **ordered pairs** (x, y), where x is the **input variable** (sometimes called the **independent variable**) and y is the **output variable** (sometimes called the **dependent variable**).

 $\blacksquare$ The data are said to be *ordered* because one value, x, is always written first.

They are called *paired* because for each x value, there is a corresponding y value from the same source.

For example, if x is height and y is weight, then a height value and a corresponding weight value are recorded for each person.

The input variable, <sup>x</sup>, is measured or controlled in order to predict the output variable, y.

Suppose some research doctors are testing a new drug by prescribing different dosages and observing the lengths of the recovery times of their patients.

■The researcher can control the amount of drug prescribed, so the amount of drug is referred to as  $\boldsymbol{\mathsf{x}}$ .

In the case of height and weight, either variable could be treated as input and the other as output, depending on the question being asked. However, different results will be obtained from the regression analysis, depending on the choice made.

 $\blacksquare$ In problems that deal with two quantitative variables, we present the sample data pictorially on a scatter diagram.

■Scatter diagram A plot of all the ordered pairs of bivariate<br>data an a coardinate avis system. The input variable, x is data on a coordinate axis system. The input variable, <sup>x</sup>, is plotted on the horizontal axis, and the output variable, y, is plotted on the vertical axis.

**Note:** When you construct a scatter diagram, it is convenient to construct scales so that the range of the y values along the vertical axis is equal to or slightly shorter than the range of the x values along the horizontal axis.

**This creates a "window of data" that is approximately** square.

#### Ex.) 3 – Scatter Plots

Construct a scatter plot for the data shown for the data on gross receipts for movie studios.

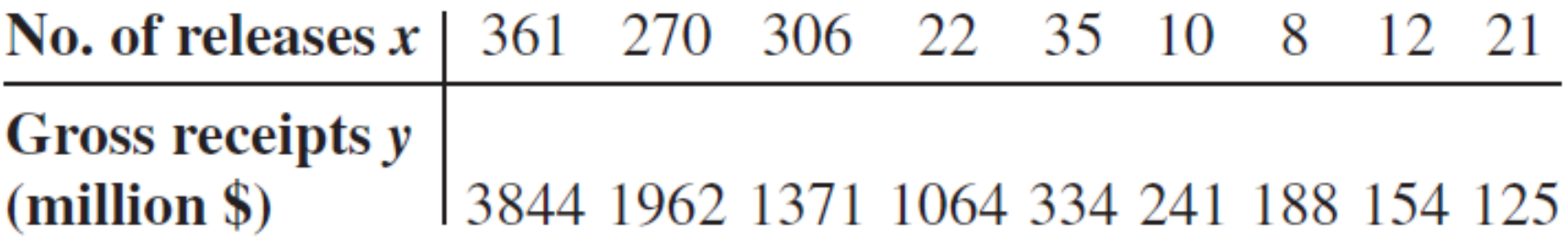

**Step 1:** Draw and label the x and y axes. **Step 2: Plot each point on the graph.** 

# Ex.) 3 – Scatter Plots

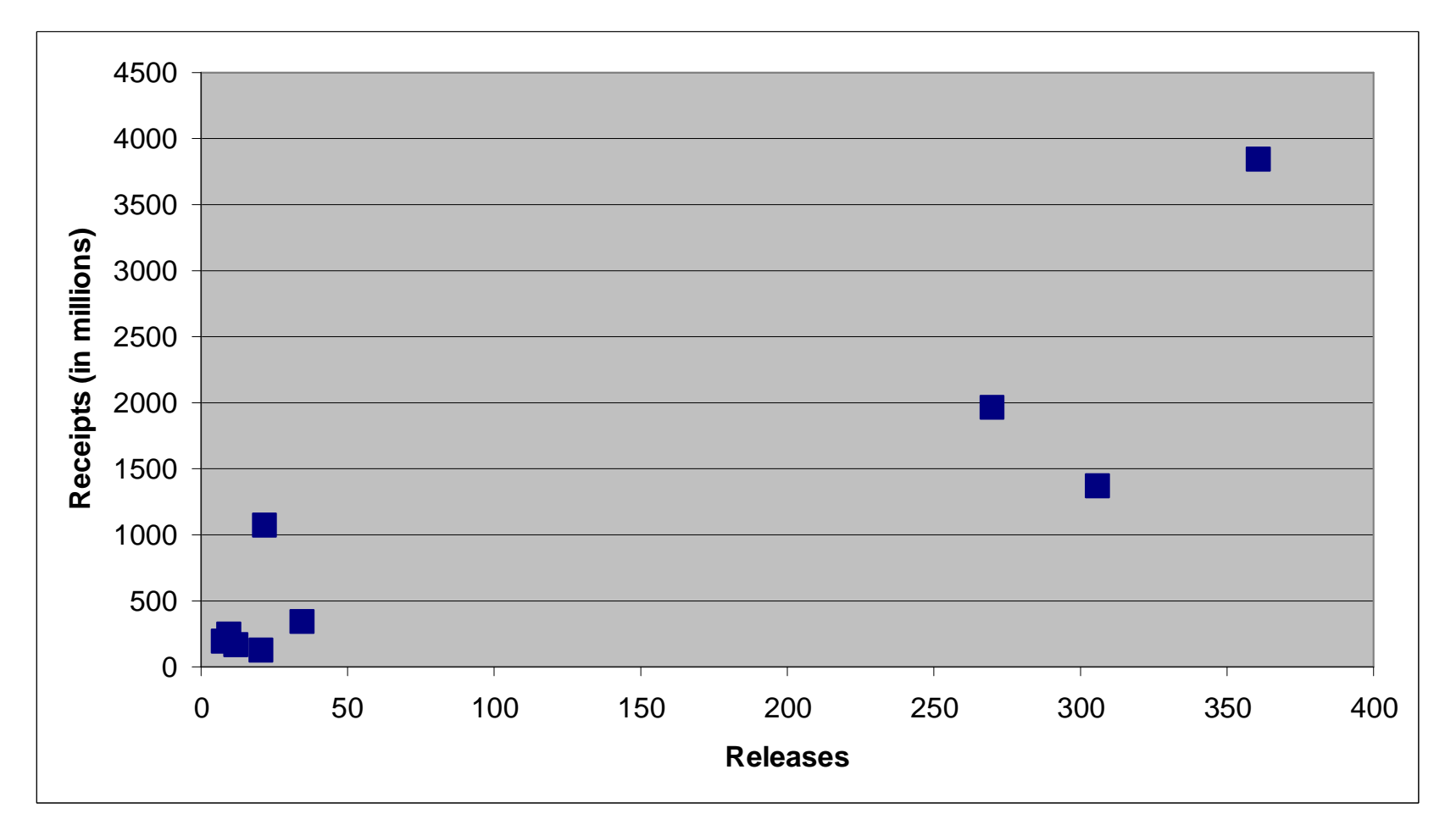

Positive Relationship

### Ex.) 4 – Scatter Plots

Construct a scatter plot for the data obtained in a study on the number of years an alumnus has been out of school and the amount of money donated.

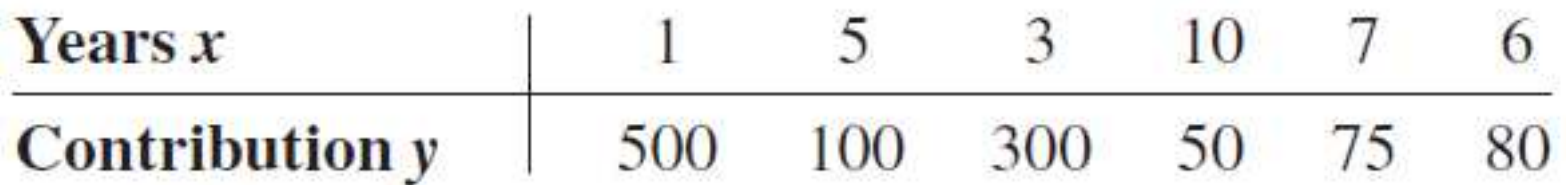

**Step 1:** Draw and label the x and y axes. **Step 2:** Plot each point on the graph.

# Ex.) 4 – Scatter Plots

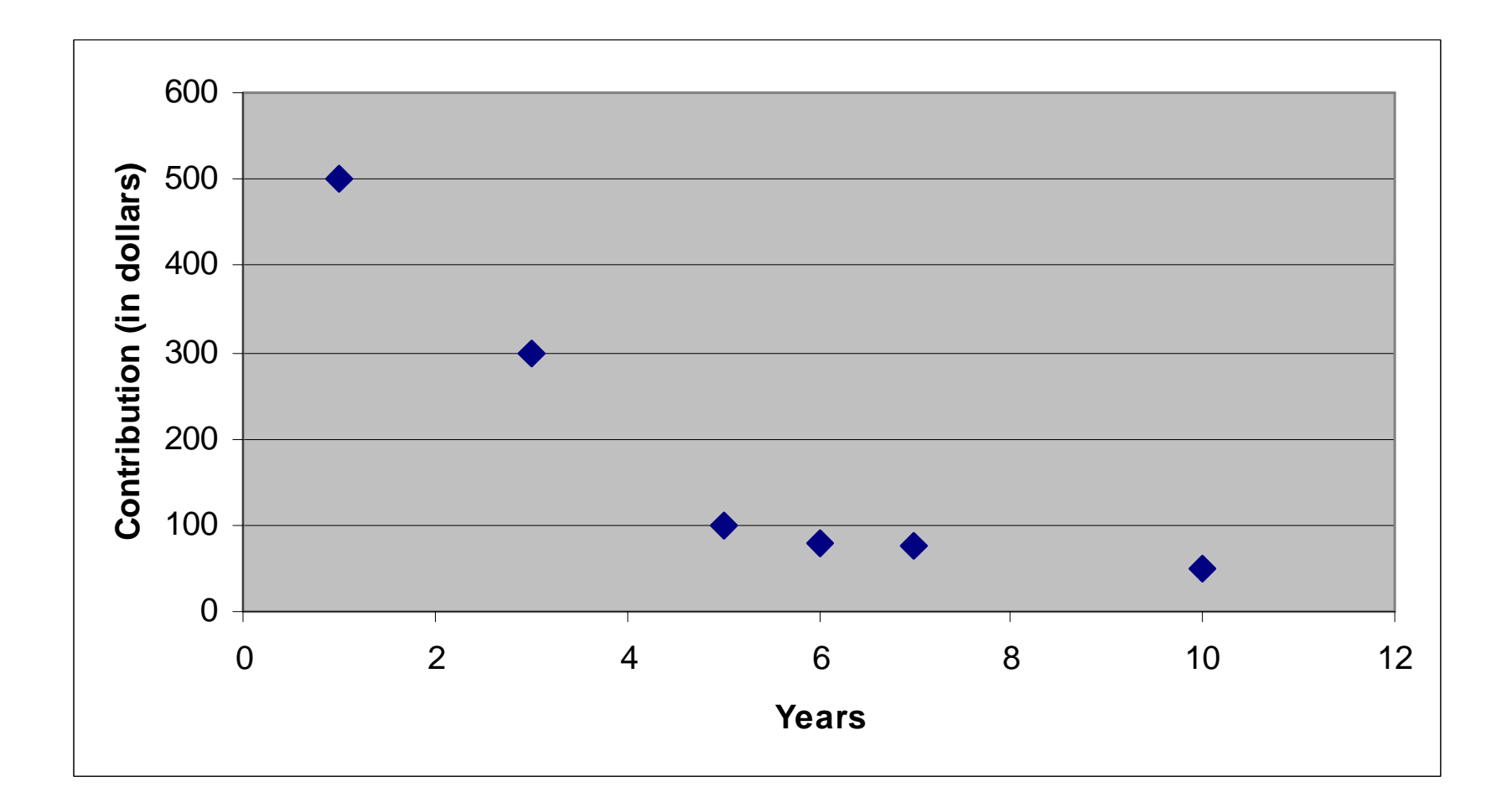

Negative Relationship

#### Ex.) 5 – Scatter Plots

Construct a scatter plot for the data obtained in a study on the amount of state debt per capita and the amount of tax per capita at the state level.

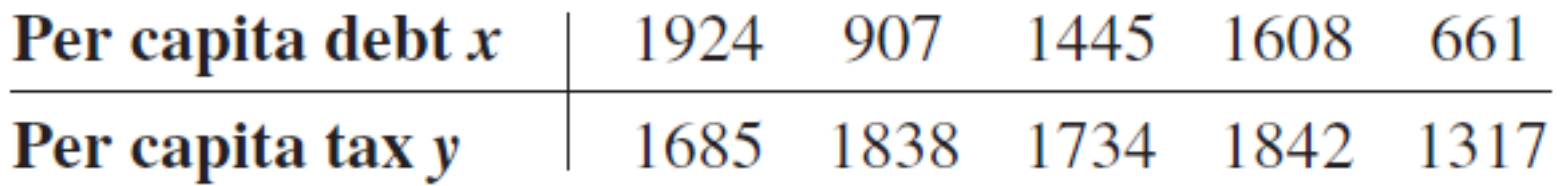

**Step 1:** Draw and label the x and y axes. **Step 2:** Plot each point on the graph.

# Ex.) 5 – Scatter Plots

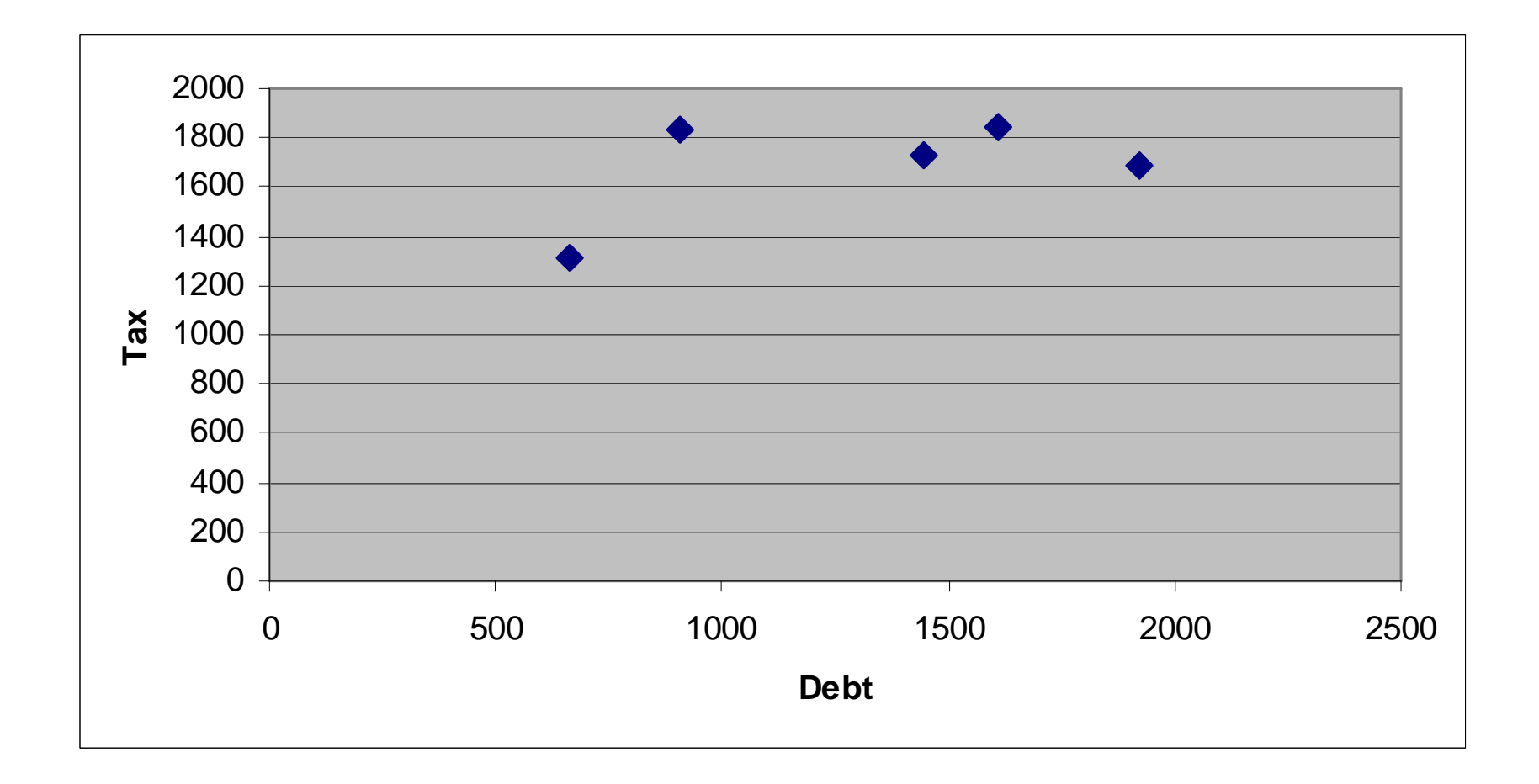

Very Weak Relationship

## 3-1 Scatter Plots

■ For a group of army inductees, the weight, x, and exercise capacity, y, were recorded for 10 individuals. Draw a scatter plot.

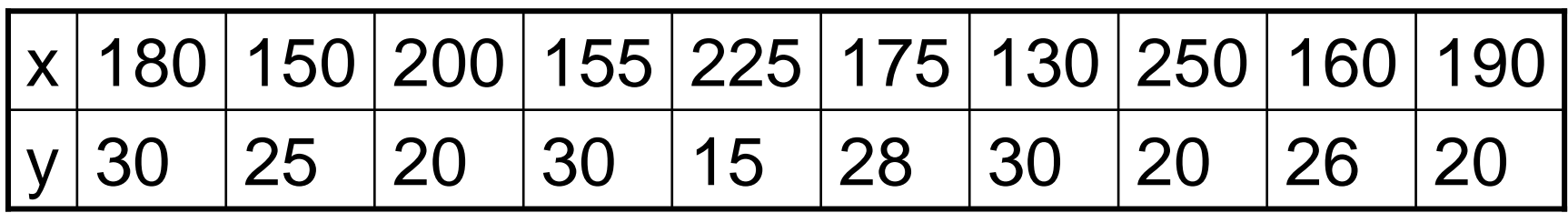

- **Correlation** is a statistical method used to determine whether a linear relationship between variables exists.
- **Regression** is a statistical method used to describe the nature of the relationship between variables—that is, positive or negative, linear or nonlinear.

- The purpose of these sections is to answer these questions statistically:
	- 1. Are two or more variables related?
	- 2. If so, what is the strength of the relationship?
	- 3. What type of relationship exists?
	- 4. What kind of predictions can be made from the relationship?

- 1. Are two or more variables related?
- 2. If so, what is the strength of the relationship?

To answer these two questions, statisticians use the **correlation coefficient**, a numerical measure to determine whether two or more variables are related and to determine the strength of the relationship between or among the variables.

- 3. What type of relationship exists?
- There are two types of relationships: simple and multiple.
- In a simple relationship, there are two variables: an **independent variable** (predictor variable) and a **dependent variable** (response variable).
- In a multiple relationship, there are two or more independent variables that are used to predict one dependent variable. $\sim$  31

- 4. What kind of predictions can be made from the relationship?
- Predictions are made in all areas and daily. Examples include weather forecasting, stock market analyses, sales predictions, crop predictions, gasoline price predictions, and sports predictions. Some predictions are more accurate than others, due to the strength of the relationship. That is, the stronger the relationship is between variables, the more accurate the prediction is. $\sim$  32

## 3-2 Linear Correlation

- The **correlation coefficient** computed from the sample data measures the strength and direction of a linear relationship between two variables.
- There are several types of correlation coefficients. The one explained in this section is called the **Pearson product moment correlation coefficient (PPMC)**.
- The symbol for the sample correlation coefficient is r. The symbol for the population correlation coefficient is  $\rho$ .

### Linear Correlation

- The range of the correlation coefficient is from −1 to +1.
- **If there is a strong positive linear relationship** between the variables, the value of  $r$  will be close to  $+1$ .
- **If there is a strong negative linear relationship** between the variables, the value of  $r$  will be close to  $-1$ .

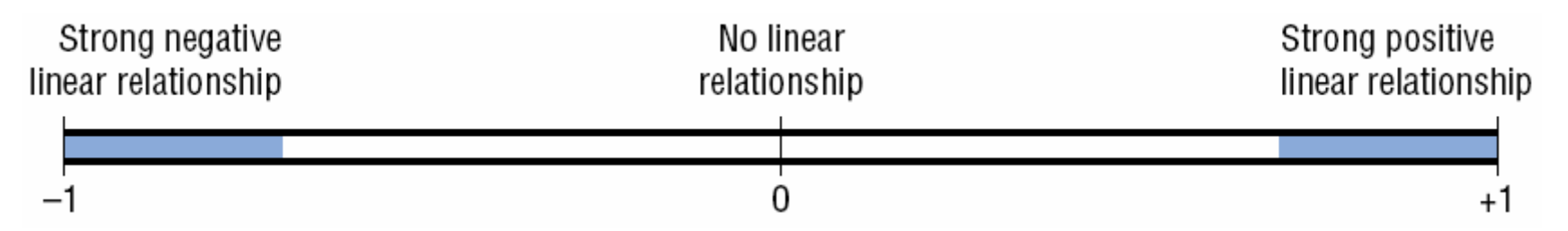

### Linear Correlation

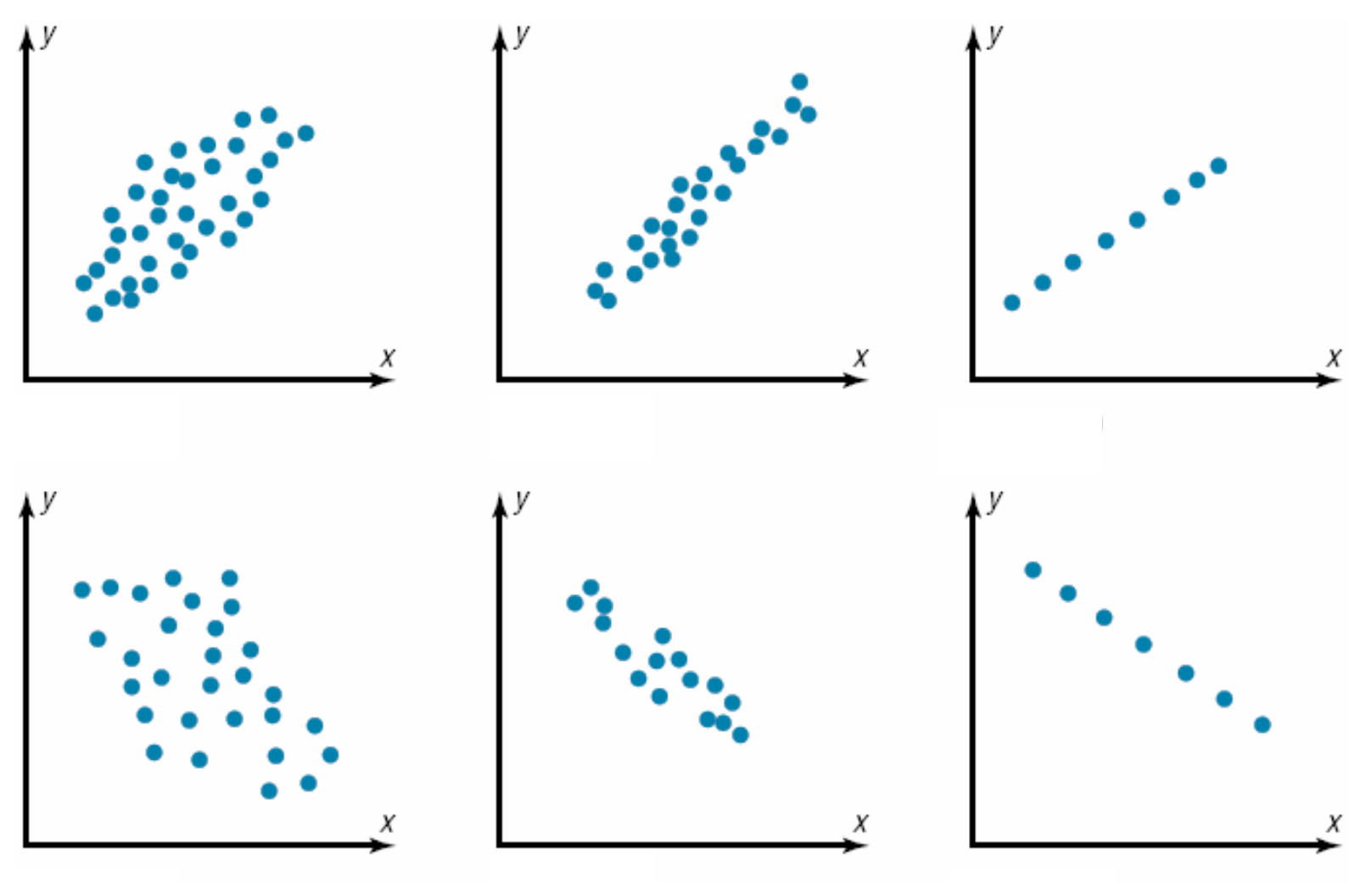

## Correlation Coefficient

The formula for the correlation coefficient is

$$
r = \frac{S_{xy}}{\sqrt{S_x S_y}}
$$

where :

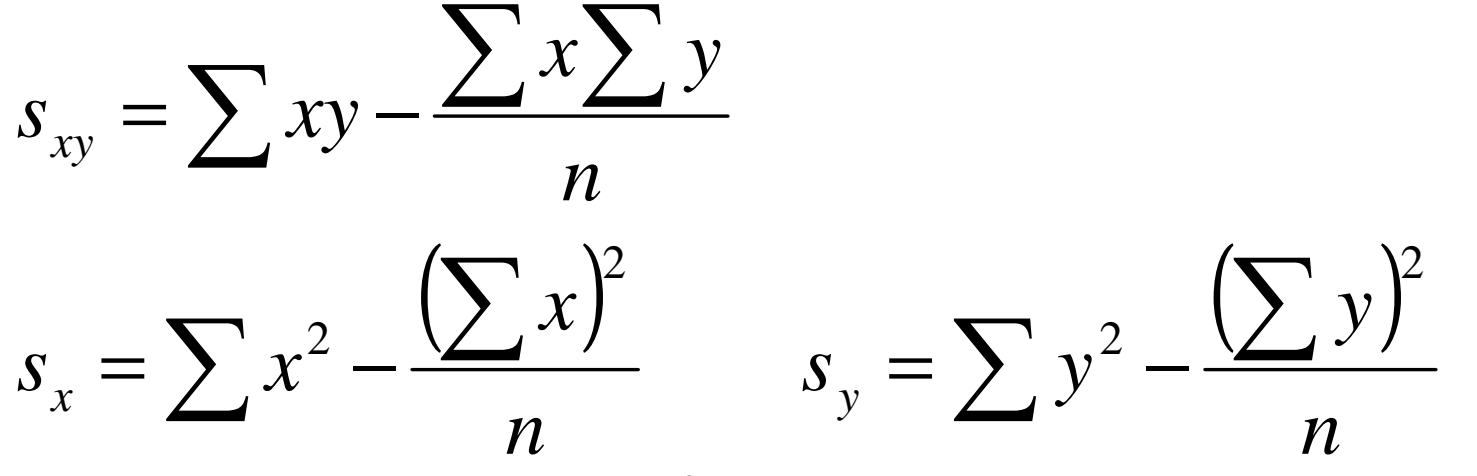

where  $\emph{n}$  is the number of data pairs.

**Rounding Rule:** Round to three decimal places.  $\frac{36}{100}$ 

Compute the correlation coefficient for the data in Example 3.

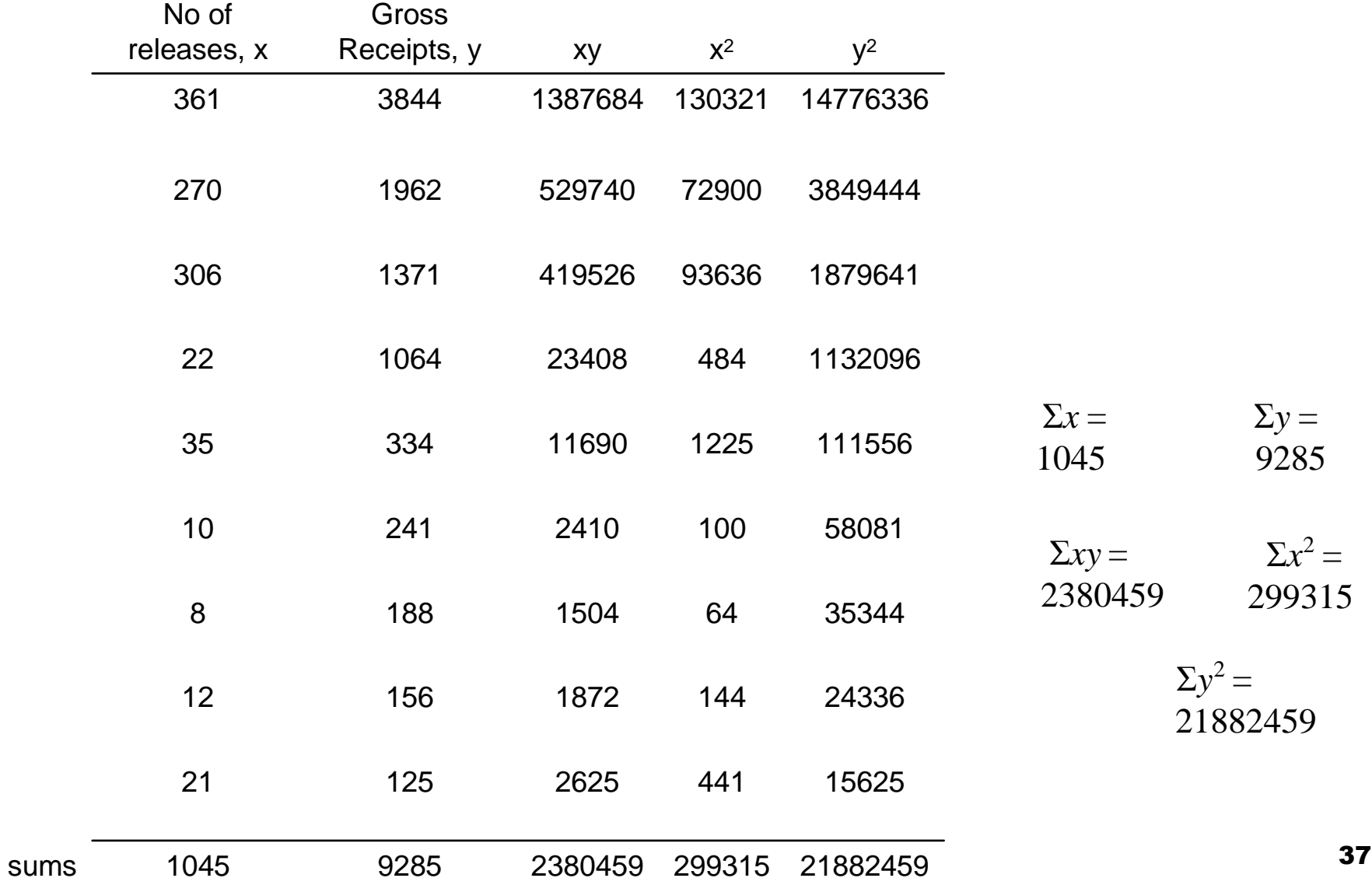

Compute the correlation coefficient for the data in Example 3.

 $\Sigma x = 1045, \Sigma y = 9285, \Sigma xy = 2380459,$ Σ*x*2 = 299315, Σ*y*2 = 21882459, *n* = 9

1. Calculate *<sup>s</sup>xy*

$$
s_{xy} = \sum xy - \frac{\sum x \sum y}{n}
$$
  
= 2380459 -  $\frac{(1045)(9285)}{9}$   
= 2380459 - 1078091.667  
= 1302367.333

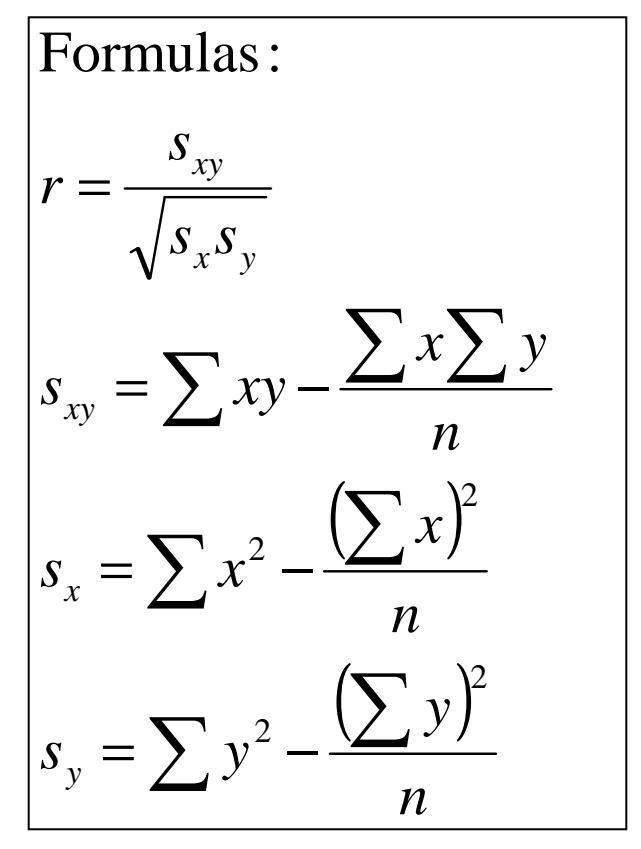

Compute the correlation coefficient for the data in Example 3.

$$
\Sigma x = 1045
$$
,  $\Sigma y = 9285$ ,  $\Sigma xy = 2380459$ ,  
 $\Sigma x^2 = 299315$ ,  $\Sigma y^2 = 21882459$ ,  $n = 9$ 

2. Calculate *sx*

$$
s_x = \sum x^2 - \frac{(\sum x)^2}{n}
$$
  
= 299315 - \frac{(1045)^2}{9}  
= 299315 - 121336.111  
= 177978.889

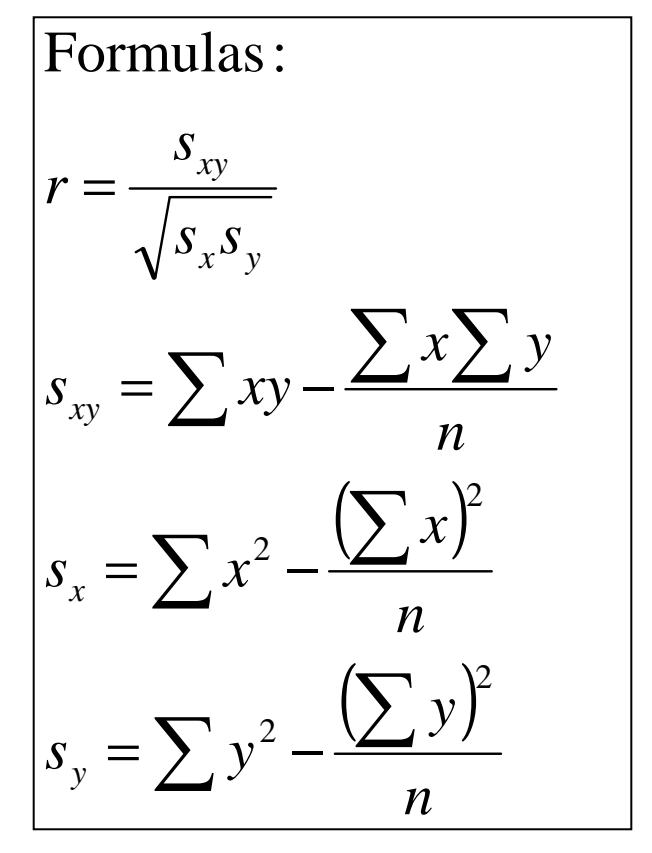

Compute the correlation coefficient for the data in Example 3.

$$
\Sigma x = 1045
$$
,  $\Sigma y = 9285$ ,  $\Sigma xy = 2380459$ ,  
 $\Sigma x^2 = 299315$ ,  $\Sigma y^2 = 21882459$ ,  $n = 9$ 

3. Calculate *sy*

$$
s_y = \sum y^2 - \frac{(\sum y)^2}{n}
$$
  
= 21882459 - \frac{(9285)^2}{9}  
= 21882459 - 9579025  
= 12303434

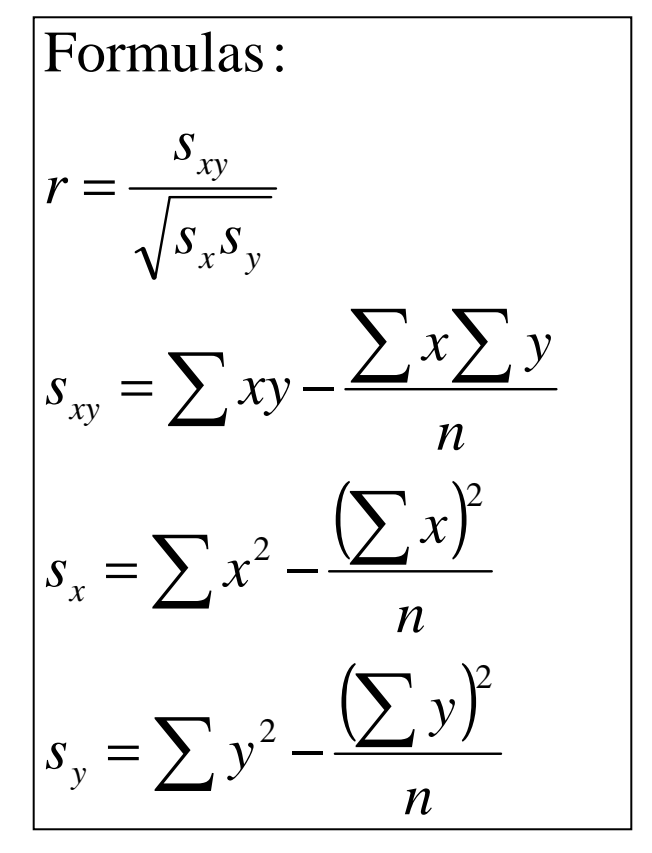

Compute the correlation coefficient for the data in Example 3.

$$
s_{xy} = 1302367.333, s_x = 177978.889
$$
  

$$
s_y = 12303434
$$

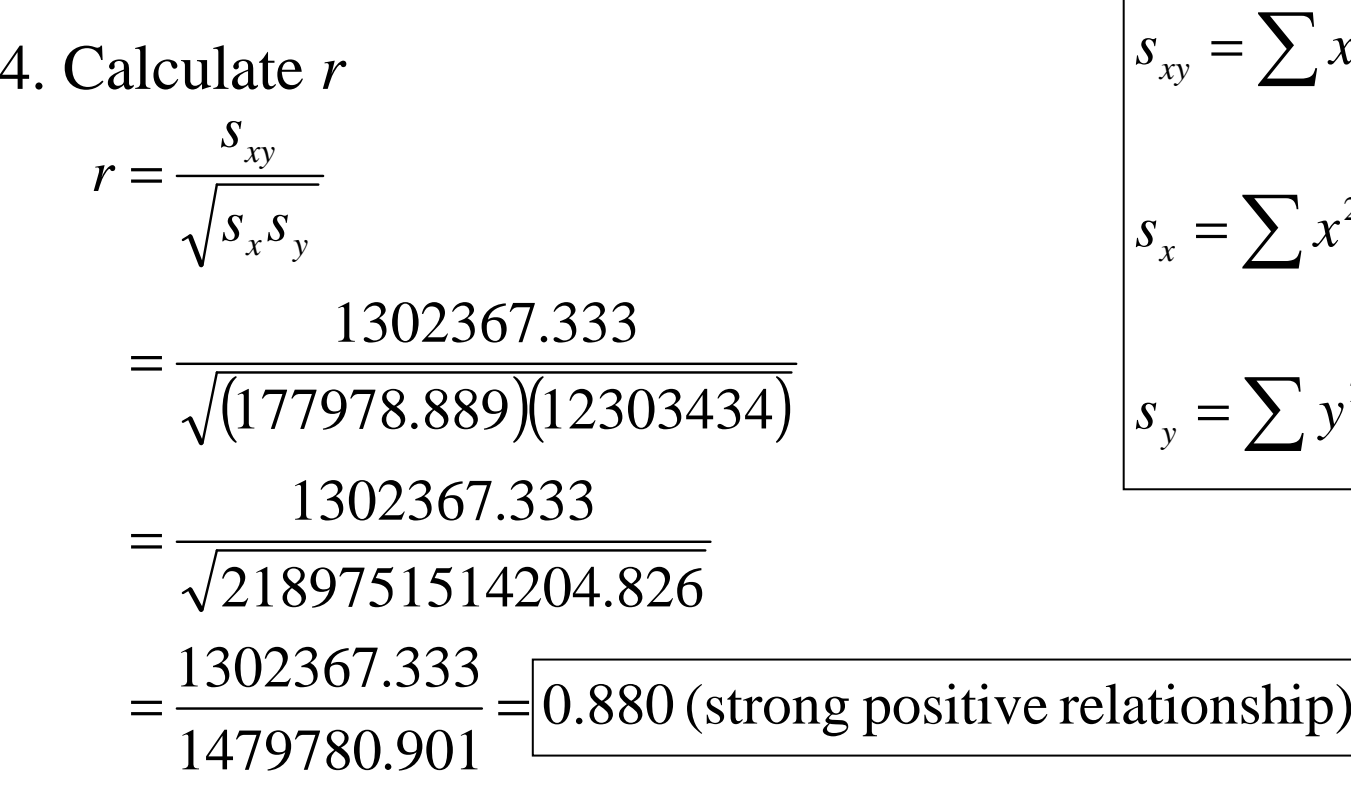

 $\left(\sum x\right)^2$  $(\sum y)^2$ ∑∑∑∑ $\sum xy - \frac{\sum x}{n}$  $s_y = \sum y$ =−−=*nynxxx*  $\angle$ *nx* $s_{xy} = \sum xy - \frac{\sum x \sum y}{n}$ *sssrx y xy*22  $2-\frac{(\sum x)^2}{x}$ Formulas:

Compute the correlation coefficient for the data in Example 4.

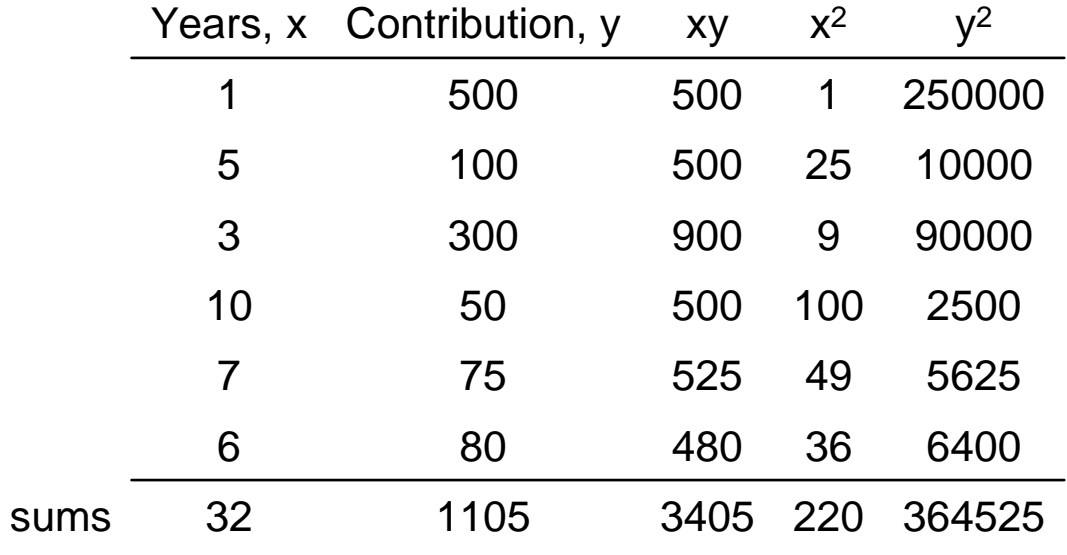

*r* = −0.883 (strong negative relationship)

Compute the correlation coefficient for the data in Example 5.

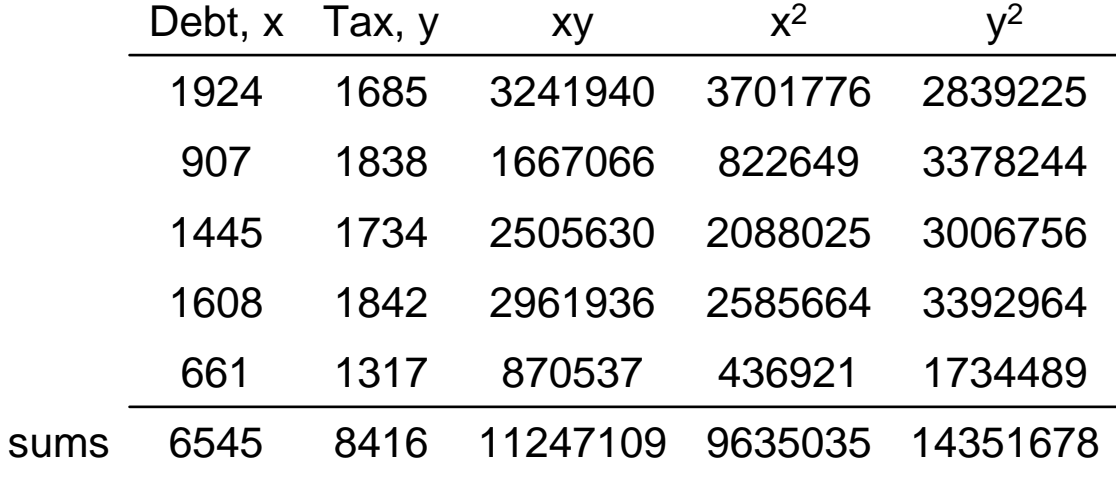

*r*=0.518(slight positive relationship)

When there is a strong linear correlation between variables, any of the following five possibilities can exist.

1. There is a *direct cause-and-effect* relationship between the variables. That is,  $\bm{x}$  causes  $\bm{y}$ .

2. There is a reverse cause-and-effect relationship between the variables. That is,  $\bm{y}$  causes  $\bm{x}$ .

3. The relationship between the variables may be caused by a third variable.

4. There may be a *complexity of interrelationships* among many variables.

5.The relationship may be coincidental.

1. There is a *direct cause-and-effect* relationship between the variables. That is,  $\bm{x}$  causes  $\bm{y}$ .

For example,

- $\square$  water causes plants to grow
- □ poison causes death
- $\mathsf{L}$ heat causes ice to melt

2. There is a reverse cause-and-effect relationship between the variables. That is,  $\bm{y}$  causes  $\bm{x}$ .

For example,

□ Suppose a researcher believes excessive coffee consumption causes stress, but the researcher fails to consider that the reverse situation may occur. That is, it may be that an extremely stressed person drinks a lot of coffee to get more accomplished.

3. The relationship between the variables may be caused by a third variable.

For example,

 $\square$  If a statistician correlated the number of deaths  $\square$ due to drowning and the number of cans of soft drink consumed daily during the summer, he or she would probably find a significant relationship.However, the soft drink is not necessarily responsible for the deaths, since both variables may be related to heat and humidity.

4. There may be a complexity of interrelationships among many variables.

For example,

□ A researcher may find a significant relationship<br>hotween students' bigh school grades and collo between students' high school grades and college grades. But there probably are many other variables involved, such as IQ, hours of study, influence of parents, motivation, age, and instructors.

5. The relationship may be *coincidental*.

For example,

□ A researcher may be able to find a significant relationship between the increase in the number of people who are exercising and the increase in the number of people who are committing crimes. But common sense dictates that any relationship between these two values must be due to coincidence.

### 3-3 Linear Regression

If the value of the correlation coefficient is significant, the next step is to determine the equation of the **regression line** which is the data's line of best fit.

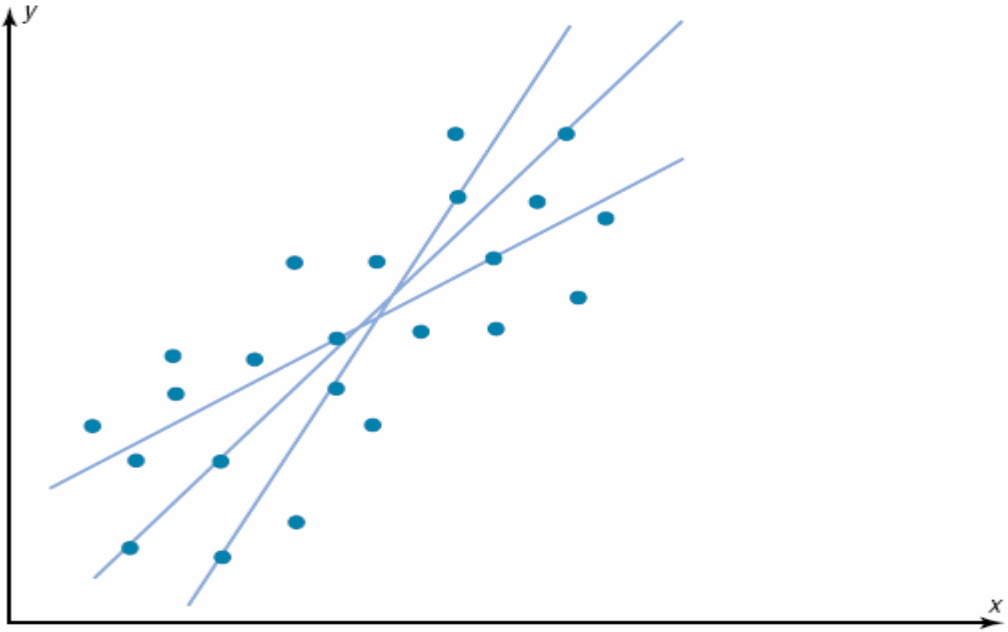

#### Linear Regression

 $\mathbb{R}^2$ **Best fit** means that the sum of the squares of the vertical distance from each point to the line is at a minimum.

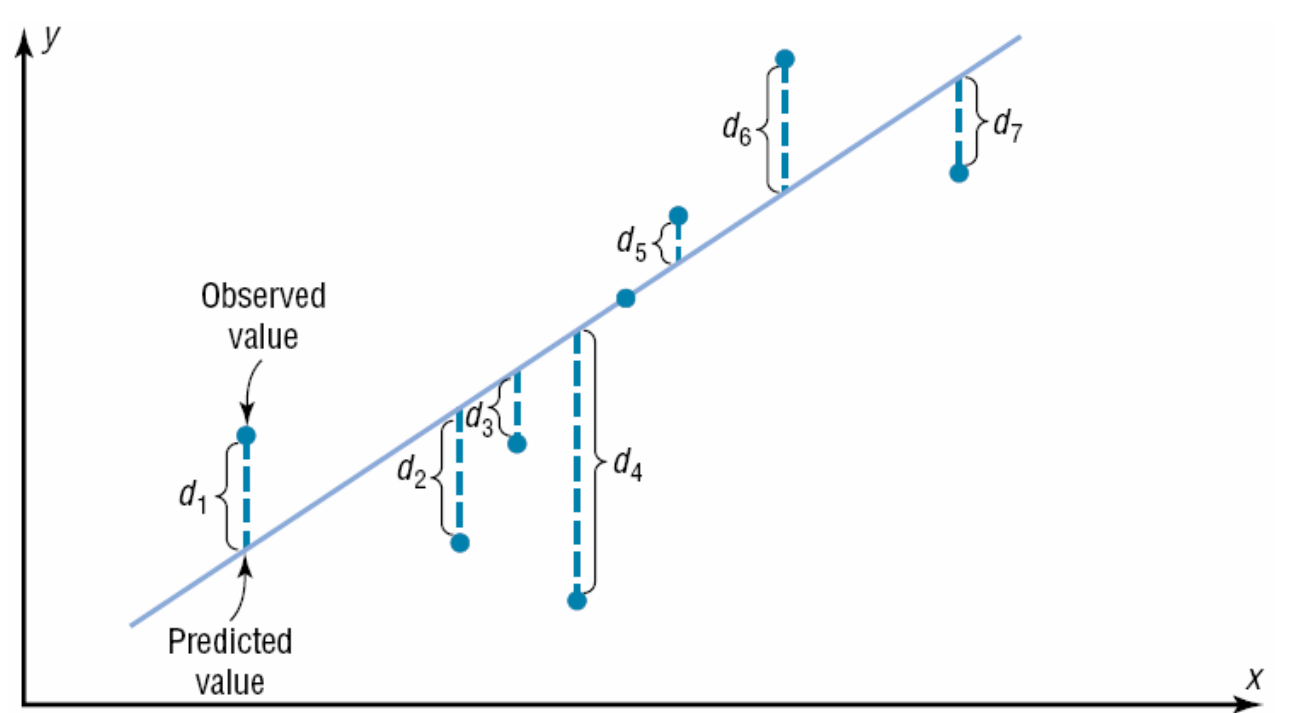

# Regression Line  $\hat{y} = b_0 + b_1 x$

$$
b_1 = \frac{SS(xy)}{SS(x)}
$$

$$
b_0 = \frac{\sum y - (b_1 \cdot \sum x)}{n}
$$

#### Ex.) 9 – Linear Regression

Find the equation of the regression line for the data in Examples 3 & 6, and graph the line on the scatter plot. $\Sigma x = 1045, \Sigma y = 9285, \Sigma xy = 2380459, \Sigma x^2 = 299315,$  $\Sigma y^2 = 21882459, n = 9, s_{xy} = 1302367.333, s_x = 177978.889$  *sy* = 12303434

$$
b_1 = \frac{SS(xy)}{SS(x)} = \frac{1302367.333}{177978.889} = 7.318
$$

$$
b_0 = \frac{\sum y - [b_1 \cdot \sum x]}{n} = \frac{9285 - (7.318 \cdot 1045)}{9} = \frac{1637.69}{9} = 181.966
$$

 $\hat{y} = b_0 + b_1 x \rightarrow \hat{y} = 181.966 + 7.318x$ 

### Ex.) 9 – Linear Regression

Find two points to sketch the graph of the regression line.

Use any x values between 8 and 361. For example, let x equal 10 and 350. Substitute in the equation and find the corresponding y value.

 $181.966 + 7.318(10)$  $= 255.146$  $\hat{y} = 181.966 + 7.318x$   $\hat{y} = 181.966 + 7.318x$  $=181.966 +$  $= 181.966 + 7.318(350)$  $= 2743.266$ 

Plot (10, 255.146) and (350, 2743.266), and sketch the resulting line.

Note: Due to rounding answers might vary slightly but should be very close.одина в последните при податка на селото на 1948 година од 1948 година, по 1948 година од 1948 година, по 194<br>Велико на 1940 година од 1940 година од 1940 година од 1940 година од 1940 година од 1940 година од 1940 годин

#### Ex.) 9 – Linear Regression

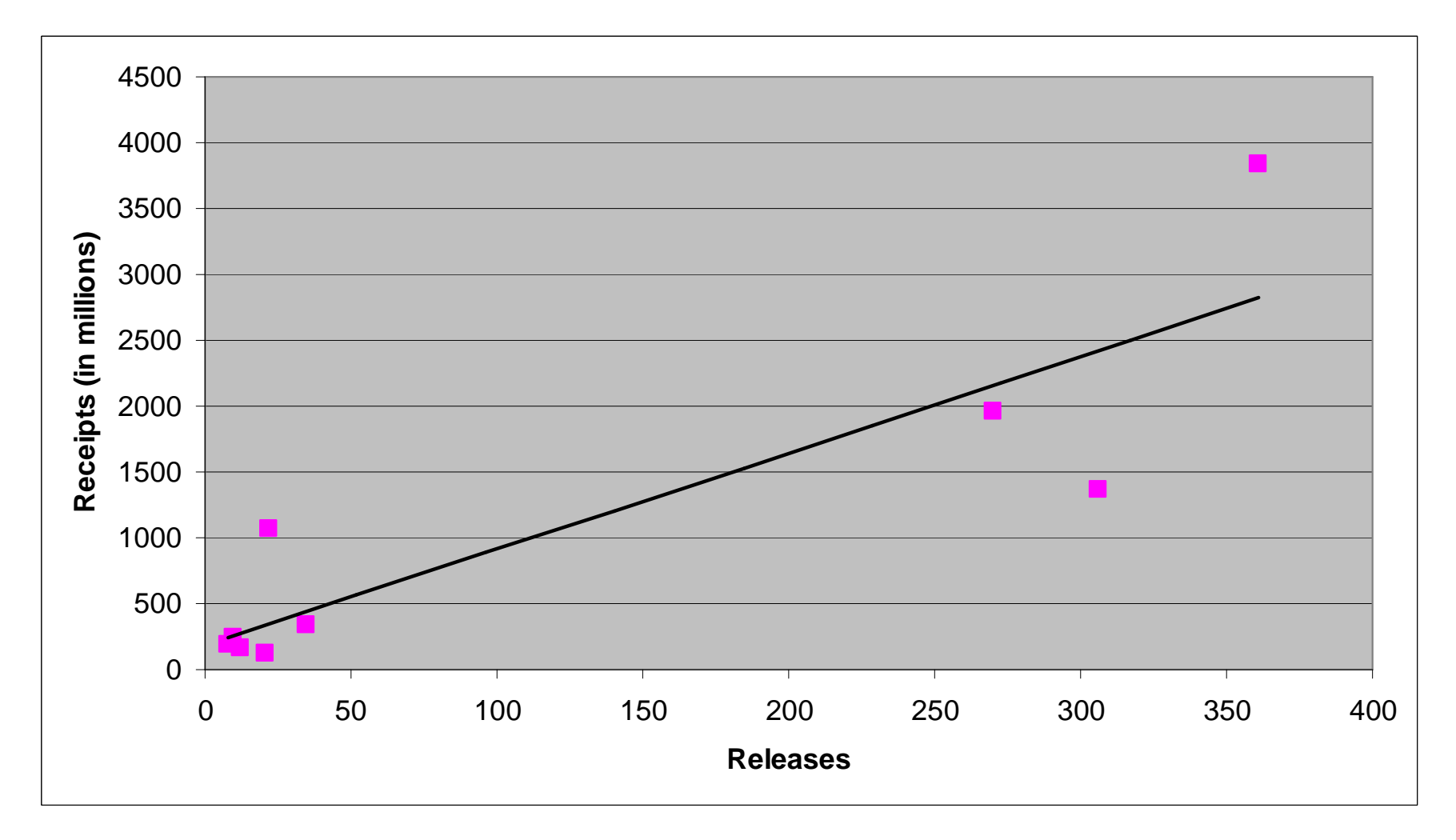

## Ex.) 10 – Equation of the Regression Line

Compute the equation of the regression line for the data in Example 4.

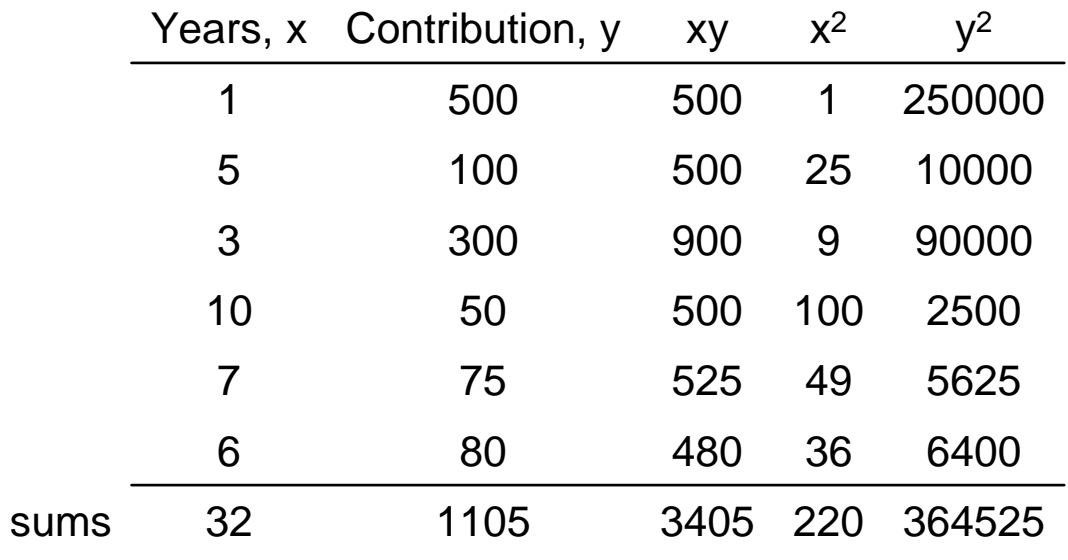

## Ex.) 11 – Equation of the Regression Line

Compute the equation of the regression line for the data in Example 5.

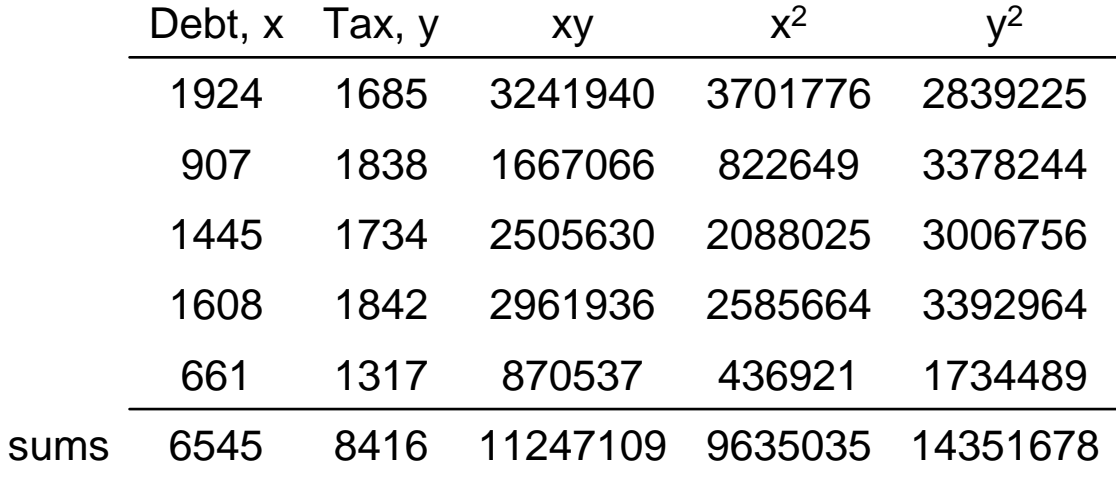

#### Linear Regression

- The magnitude of the change in one variable when the other variable changes exactly 1 unit is called a **marginal change.** The value of slope  $b_{\it 1}$  represents the marginal change. $\sigma$ <sub>1</sub> of the regression line equation
- For valid predictions, the value of the correlation coefficient must be significant.
- When  $r$  is not significantly different from 0, the best predictor of y is the mean of the data values of y.

### Assumptions for Valid Predictions

- 1. For any specific value of the independent variable x, the value of the dependent variable y must be normally distributed about the regression line.
- 2. The standard deviation of each of the dependent variables must be the same for each value of the independent variable.

## Extrapolations (Future Predictions)

- **Extrapolation**, or making predictions beyond the bounds of the data, must be interpreted cautiously.
- Remember that when predictions are made, they are based on present conditions or on the premise that present trends will continue. This assumption may or may not prove true in the future.

#### Procedure Table

- Step 1: Make a table with subject, x, y, xy,  $x^2$  $\overline{\phantom{a}}$ and  $\mathcal{Y}^2$  columns.
- Step 2: Find the values of xy,  $x^2$ , and  $y^2$ . Place them in the appropriate columns and sum each column.
- Step 3: Substitute in the formula to find the valueof  $r$ .
- Step 4: When r is significant, substitute in the formulas to find the values of a and b for the regression line equation  $\hat{\textbf{y}}$  =  $b_{\scriptscriptstyle O}$  $\hat{\mathbf{y}} = b_0 + b_1 x.$